DOWNLOAD OR READ : A STICKY END A MITCH MITCHELL MYSTERY PDF EBOOK EPUB MOBI

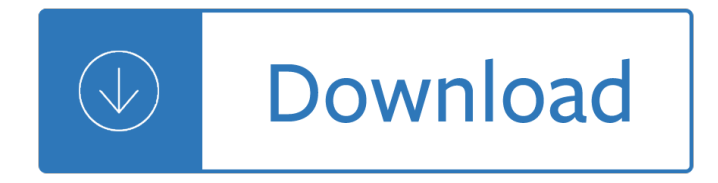

#### **a sticky end a pdf**

DNA ends refer to the properties of the end of DNA molecules, which may be sticky ends (cohesive ends), blunt ends or in other forms. The concept is used in molecular biology, especially in cloning or when subcloning inserts DNA into vector DNA.

#### **Sticky and blunt ends - Wikipedia**

Sticky Fingers is the ninth British and eleventh American studio album by the English rock band The Rolling Stones, released in April 1971. It is the band's first album of the decade and the first release on the band's new label Rolling Stones Records, after having been contracted since 1963 with Decca Records in the UK and London Records in ...

#### **Sticky Fingers - Wikipedia**

The Feondor Group is an independent and owner managed real estate investment and asset management firm founded in 2008. We serve clients globally and source, structure and manage direct real estate with a focus on Germany, Switzerland, Austria and the UK.

#### **Home – The Feondor Group**

T144 Investigation 8 bacterial plasmid-based genetic transformation, enables students to manipulate genetic information in a laboratory setting to understand more fully how DNA operates.

#### **Biotechnology: Bacterial Transformation - College Board**

This Sticky Garlic Chicken and Broccoli. It's so satisfying – especially with a side of beautifully aromatic basmati rice. And hello to the pile of bright green broccoli.

#### **Sticky Garlic Chicken and Broccoli - Pinch of Yum**

How to Make: A Replica Native American Arrow By Dave Brewer A Friends of Archaeology volunteer The bow and arrow were added to the Southwestern hunting kit only about 1,500 years

#### **How to Make: A Replica Native American Arrow**

Serial Vector Format Specification 10 M ARCH 1999 6 ASSET I NTER T ECH, INC. The following set of SVF commands are supported: ENDDR .....Specifies default end state for DR scan operations.

#### **Serial Vector Format Specification - JTAG**

This list comprises of some of the best free Sticky Notes applications for Windows 10/8/7 & also covers sticky note browser extensions for Chrome & Firefox.

## **Best free Sticky Notes for Windows PC - The Windows Club**

Patient Information Sancuso® [san-KOO-so] (granisetron transdermal system) IMPORTANT: For skin use only Read the Patient Information that comes with Sancuso before you start using it and each time

#### **PATIENT INFORMATION - Sancuso**

Join the two ends together using staples and sticky-tape (or masking tape). (fig.8) 7. The Dragon Head. Cut out the dragon head and glue it back-to-back over one

# **MAKE A Viking Longship Draw and - We and Us**

So lets start settling the mind by establishing a basic point  $\hat{a} \in \hat{a}$  there are essentially two types of glue used with prosthetics. These are: Water based acrylic emulsion adhesives: These are great for sticking latex, foam latex, gelatine and silicone appliances which have a cap plastic barrier.

## **Sticky Situations – The Zen Of Prosthetic Adhesives**

englishforeveryone.org Name\_\_\_\_\_ Date\_\_\_\_\_ Coommppaarraa ttii vvee AAddjjeecctiveess

## **Comparatives PDF - englishforeveryone.org**

Shore Fly Biology and Control J.P. Sanderson SHORE FLIES: Identification: Shore flies (Scatella stagnalis) and fungus gnats are often considered together as greenhouse pests, but

## **Shore Fly Biology and Control SHORE FLIES - Cornell University**

Anniversary Clock Beat Adjusting 5 Copyright  $\hat{A} \odot$  Mervyn Passmore 2002 An electronic beat amplifier is a great help with this job. They generally have a delicate crystal

## **Anniversary Clock Beat Adjustment**

Frequently accessing tools through the menu bar is cumbersome. PDFill PDF Editor has floating toolbars which you can make visible for easy access to frequently used tools.

## **How to work with Toolbars in PDFill PDF Editor**

Ph. 561-842-6121 Fax 561-585-8583 www.uscomposites.com Kleer Kote #30 Table Top Epoxy Product Information and Directions Kleer Kote #30 is a 100% solids, high-build, clear polymer coating that is commonly seen on bar and table tops.

## **Kleer Kote #30 Table Top Epoxy - US Composites**

The features . of DYI peel and stick carpet tiles are numerous. In addition to the obvious ease of installation, the pressure sensitive self-adhesive peel and stick back adheres the carpet tile to both hot or cold floors, outdoor and indoor environments.

#### **Buy Peel and Stick Carpet Tiles, A Carpet Tile Square for**

Use the annotation and drawing markup tools, such as lines, arrows, boxes, and other shapes, to add comments to your PDF document in Adobe Acrobat and Acrobat Reader. You can also customize the appearance of the commenting tools.

#### **Use annotation and drawing markup tools to add comments in**

DNA Computing Seminar and PPT with pdf report: DNA stands for Deoxyribose Nucleic Acid. It has many advantages like Perform millions of operations simultaneous, Generate a complete set of potential solutions, Conduct large parallel searches, Efficiently handle massive amounts of working memory, Cheap, clean, readily available materials, Amazing ...

# **DNA Computing Seminar PPT with Pdf Report - Study Mafia**

9.2.14 Open-Ended Questions to Help Children Think Using open-ended questions is a wonderful way to stretch children's curiosity, reasoning ability, creativity

# **Questions to Help Children Think - Bright from the Start**

Procedure (continued): 5. Again, ask students to place a sticky note  $\hat{a} \in \hat{a}$  this time using a color different from the first one  $\hat{a}\in$ " on the poster with the heading with

# **Deer Predation or Starvation Lesson - WolfQuest**

Pharmacists. ...

#### **Proper Disposal of Expired or Unwanted Drugs - benzos.une.edu**

Remington Arms Company, Inc. 870 Remington Drive PO Box 700 Madison, NC 27025-0700 (336) 548-8700 800-243-9700 REMINGTON Arms Company, Inc. MODEL 29

## **lonestarfab.com**

= beginning and end of a process = a task or activity performed in the process = a decision point (yes/no)

# **Flowchart Guide - Centers for Medicare and Medicaid Services**

The Parts of a Formal Letter. The Heading. This part contains the sender  $\hat{\mathbf{z}} \in \mathbb{R}^N$ s address (usually two or three lines). It also contains the name of the company and address, a phone number, fax number, and e-mail address or something similar.

## **54+ Formal Letter Examples and Samples - PDF, DOC**

An unloader is a valve that releases pressure. I was briefly confused by a few places on the net that also used that term for the Safety Relief Valve, the normally closed valve that opens if the pressure in the

#### **Air Compressor Automatic Drain Valve - rvplane.com**

News & Announcements Implementation Support for 2018†2019 in the Use of Local Performance Assessments to Verify Credits in Writing Based on questions received on implementation for the 2018-2019 school year, Implementation Support-This is a Word document.

## **VDOE :: English Standards of Learning Resources**

Opening a PDF document within the browser. Identify the document you wish to open. Click on the document title link. Acrobat Reader should immediately launch and the document displayed within the browser window.

## **Tips on Using Adobe Acrobat Reader PDF documents**

LAN9252 DS00001909A-page 8 2015 Microchip Technology Inc. 2.0 GENERAL DESCRIPTION The LAN9252 is a 2/3-port EtherCAT slave controller with dual integrated Ethernet PHYs which each contain a full-

# **2/3-Port EtherCAT® Slave Controller with Integrated**

The Water Test Place approximately 5 mL of water in a test tube. Start with one of the six plastic resin pellets. Place two of the pellets of the resin in the test tube

#### **Identification of Polymers - chymist.com**

A SWOT analysis is a planning tool that, when used properly, provides an overall view of the most important factors influencing the future of the program.

# **SWOT Training Manual(Strengths, Weaknesses, Opportunities**

5 Introduction Structure of the booklet The booklet contains a glossary of key terms, plus a selection of investigations illustrating the terms (shown in bold text and with a cross reference back to the

# **THE LANGUAGE OF MEASUREMENT - Getting Practical**

If you can't see the Print and Cancel buttons, your monitor is set to a low screen resolution. Acrobat and Acrobat Reader are not designed for low-resolution displays (the minimum recommended is 1024 x 768).

# **Basic PDF printing tasks, Acrobat, Reader - Adobe**

Introduction Contents Part 1: Blood is a Mixture 3 Lesson Plan 3 Demonstration:Blood is a Mixture 4-5 Teacher's Guide to Healthy Hematocrit Lab 5 Answers to Worksheet and Lab Questions

A formal approach to lyric poetry How to be danish a short journey into the mysterious Living with kundalini autobiography of gopi krishna shambhala dragon editions M karim physics solution Haynes manual lincoln town car Digital design frank vahid 2nd edition Sacred woman queen afua Pillowtime tales Navegando 1 Longman reading anthology 5 answer Cybernetics forecasting techniques Leadership theory application amp skill development 5th edition ebook Download digital design with rtl design vhdl and verilog The ark and the dove Modern brazilian portuguese grammar workbook Creative teaching of the mentally handicapped American heart association abstracts from scientific sessions 2004 on cd Meditation the bible tells you how Fire starter Leo the african amin maalouf Download biochemistry a short course 2nd edition by tymozko Never fade the darkest minds 2 alexandra bracken Time and the space traveller by marder leslie Emperor mage immortals Opel corsa c workshop manual free download The 15 secrets the taxman doesn t want you to know 10 bonus tax tips The unpersuadables adventures with the enemies of science Ifitsnotforeverbydurjoydattanikitasinghonlinereading The complete verilog book Engineering mechanics dynamics 5th edition meriam solution Rival fall away 2 penelope douglas Padi open water diver course final exam answers Petroleum and tectonics in mobile belts The raven and the rose Landscape architect sasaki associates vol 1 Lana del rey die for me album Yamaha waverunner xl 760 service manual Mercedes benz c240 repair manual Basic training in mathematics solution manual Wealth without risk charles givens 5a fe engine ecu circuit diagram Saxon math course 2 answer key homework L s pontryagin topological groups classics of soviet mathematics Heresy the aquasilva trilogy book 1 Ordinal log linear models Antonio vivaldi the four seasons complete for violin and piano reduction string Cambridge ielts 6 listening script Exotic tastes of sri lanka Moosewood restaurant daily special more than 275 recipes for soups stews salads and extras Childandadolescentbehavioralhealtharesourceforadvancedpracticepsychiatricandprimarycare 642 tiny things to write about Joy the happiness that comes from within osho insights for Janes c4i systems janes c4i systems Chemical and bio process control 3rd edition riggs solutions Diver down real world scuba accidents and how to avoid them The essence of human freedom an introduction to philosophy 1st edition A new concept of cooperative security brookings occassional papers Introduction to flight 7th edition Iso 13357 1 2002 petroleum products determination of the filterability